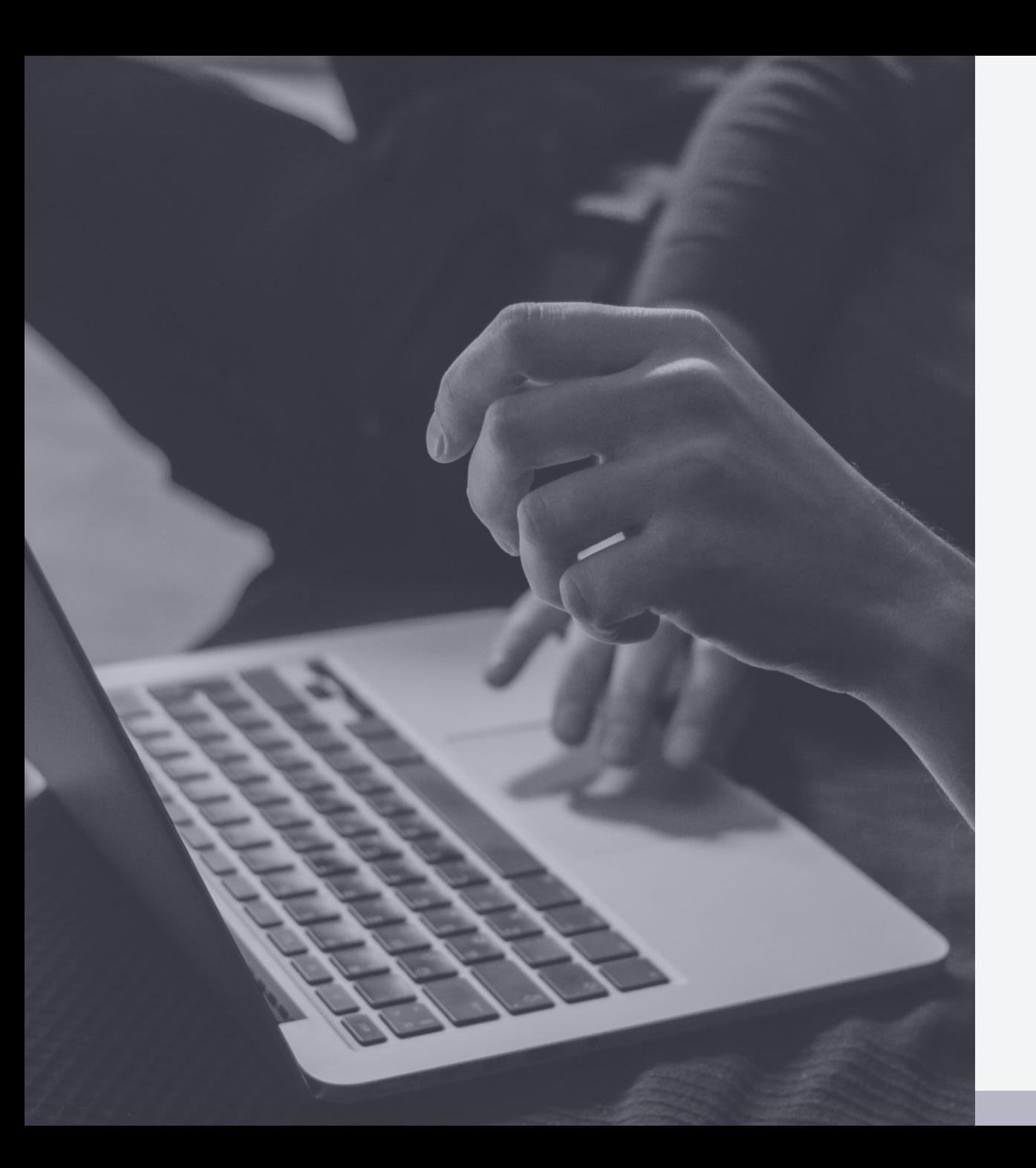

**JD Edwards** INFOCUS **DIVE DEEP** 

### **A simplified guide to implementing lease accounting**

**Presented by:**

Sam Johnson, Grant Thornton David Kratzke, Grant Thornton

**Session ID** 100580

## About Grant Thornton

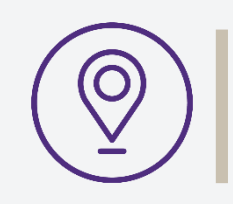

### Office locations **58 offices** spread across 30 states and Washington D.C.

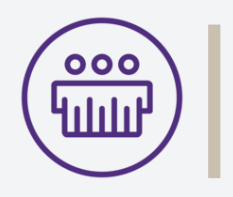

People More than **8,500**  professionals in the U.S.

Revenue

**\$1.87 billion**

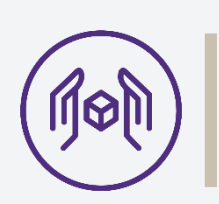

### Reach

Serve 36% of companies on the 2019 Fortune 500 list and 25% of companies on the Russell 2000 list

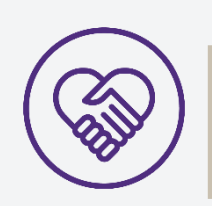

Our services • Assurance • Tax • Advisory

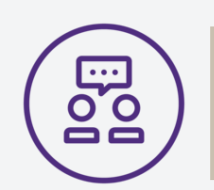

 $\sum_{i=1}^{n}$ 

### **Partners 623 partners** serving more than 8,000 clients in the nation

GT U.S. net revenue equals

JD Edwards INFOCUS Dive Deep 2

### JD Edwards Practice

**Project management & functional expertise**

**Technical** •Specialized functional resources •Project management office •Implementations •Upgrades •Mobile applications •Dedicated World Experts (A7.3 through A9.4) •CNC •Development (FRICE) •Workflow •Security management

**Trusted business advisor**

•Gap assessment •Transformation •Industry point of view •Proven methodologies •Process excellence •Enterprise model

•Technical management •Database management •Infrastructure / hosting •Managed services Orchestrator / RPA

•ERP governance •Data governance

•Reporting strategy

•Localizations

•Master data management

•Business Process Library

•Third party integration

•Business process re-engineering •Managed services (functional) •User materials and training

**architecture** 

•Private cloud •Disaster recovery •Security •UDO maintenance

•Change management •Cloud roadmap / strategy •FASB / IFRS planning •Chart of accounts optimization •Benchmarking

•Project advisory

•Financials •Distribution •Manufacturing •HR / Payroll

•CAM

### **Experience & recognition**

- More than 250 JD Edwards implementations and upgrades as a practice
- Over 20 implementations in the past 5 years
- Over 50 upgrades in the past 5 years
- 2017 JD Edwards Partner Excellence Award for **User Adoption**
- 2016 JD Edwards Partner Excellence Award for **Vertical Industries – Real Estate**
- Oracle JD Edwards recognized Grant Thornton with its 2014 and 2015 JD Edwards Partner Excellence Award for Outstanding **Upgrades**
- JD Edwards INFOCUS Dive Deep 3

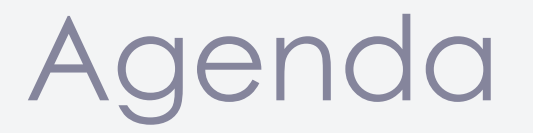

- Lessee Accounting Overview
- Newest Enhancements
- Organizational Involvement
- Approach
- Key Challenges
- Takeaways

## JDE Lessee Accounting Process

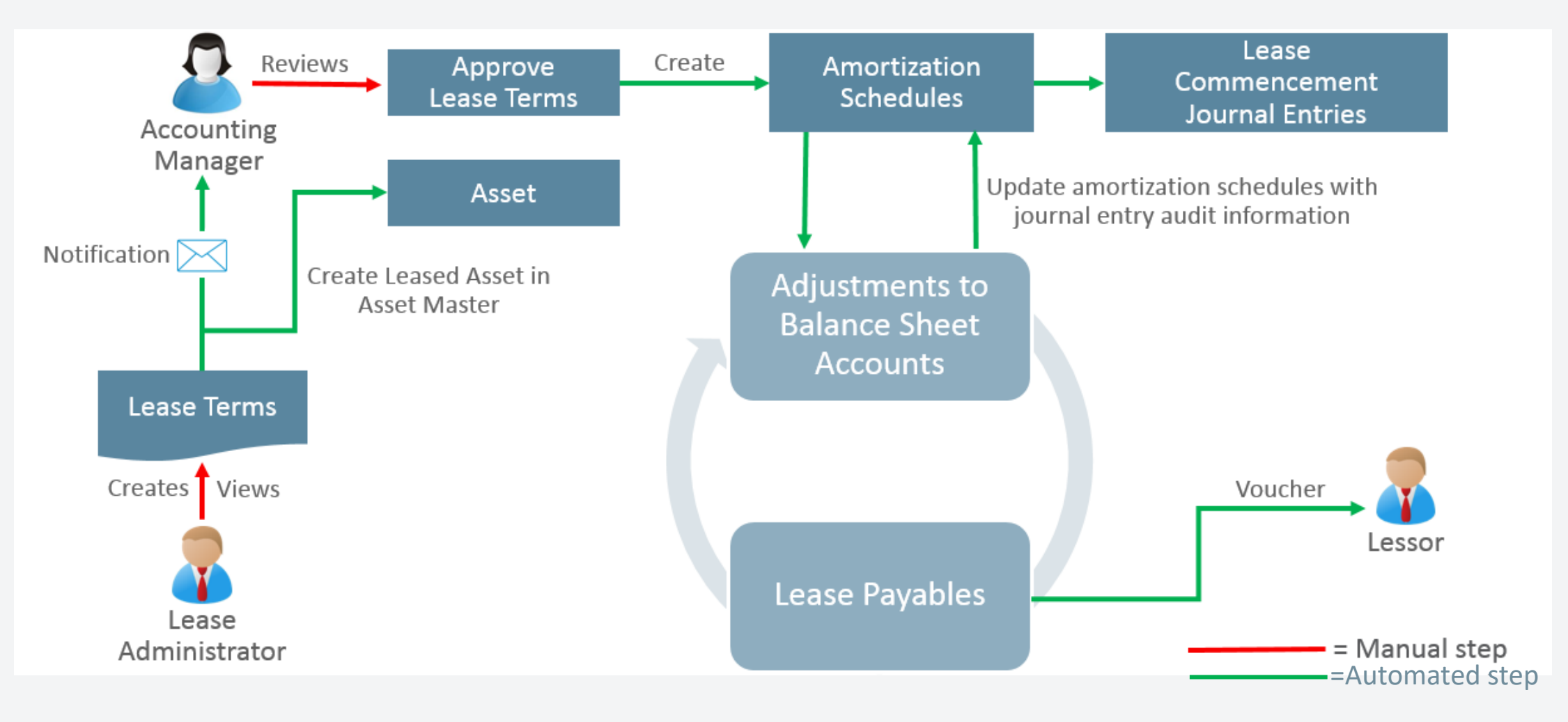

### Key Enhancements

- Lease Simplification
	- Grid formats, form layouts, UX One pages and notifications
- Remeasurements and Early Terminations
	- Flagging leases, generating adjustment or termination entries
- Alternate Ledger Reporting
	- IFRS
- Enhanced AAI's for Lessee Accounting
- Multi-Currency Leases

## Organizational Involvement

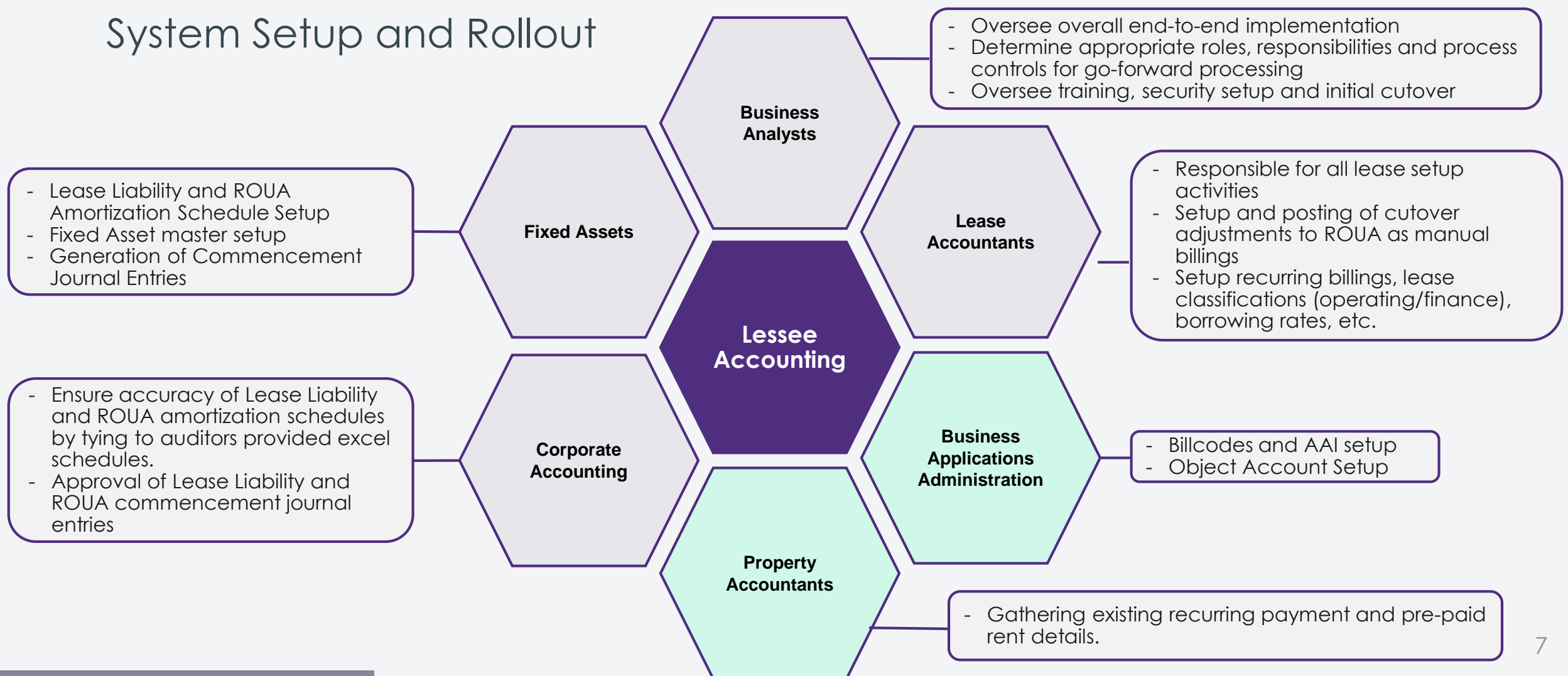

## Organizational Involvement

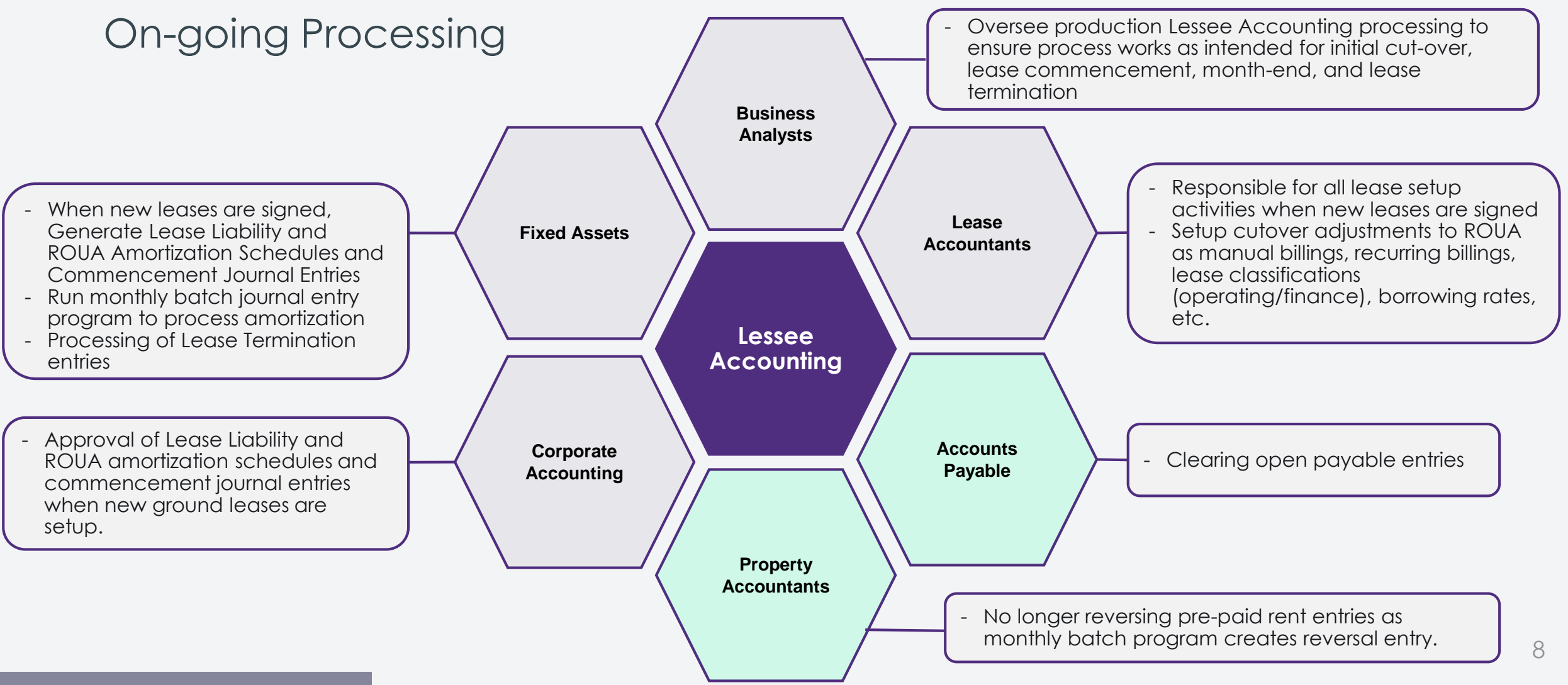

# Sample Implementation Approach

- Collect data for identified and unidentified leases
- Validate data collection
- Review existing contracts for embedded leases
- Design, define, and update policies
- Determine categories of in scope leases
- Criteria for leases vs services evaluation
- Document current Fixed Asset, Accounts Payable and Treasury processes
- Identify any customizations to standard objects used in process
- Determine impact to financial statements
- Design workshops to review functional areas impacted by the rollout of the new functionality
- Identify process changes required
- Document configuration changes and new setup required in Real Estate, FA and AP modules
- Identify potential barriers and critical success factors
- Complete design documentation of all end to end processes
- Identify operational and financial reporting requirements
- Determine retrofit needs for customized objects
- Identify and document data conversion process

### **Plan and Assess**  $\Box$  **Design**   $\Box$  Build and Test

- Update system configuration for new modules and/or changes to current configuration
- Retrofit custom objects as needed
- Update and implement the security matrix for any security changes
- Develop custom reports (e.g. required financial disclosures)
- Unit test conversion processes
- Create test scripts
- Complete test cycles unit, CRP, integrated, user acceptance
- Resolve all testing issues
- Develop draft cutover plan

### • Prepare training environment,

**Train and Deploy**

- materials, and schedule
- Conduct training and transfer knowledge to users
- Finalize go-live cutover plan
- Validate configuration, menus, tasks, versions, objects have been promoted into JDE production (PD)
- Go / No Go decision
- Convert all lease data into the system
- Go live!!
- Resolve any post go live issues
- Maintain lease information

1-2 Weeks 2-3 Weeks 2-3 Weeks 2-5 Weeks 2-3 Weeks

# Approach: Design

- Process based approach for identifying all roles and responsibilities
- Process Diagrams utilized to highlight system configuration design decisions throughout design sessions.

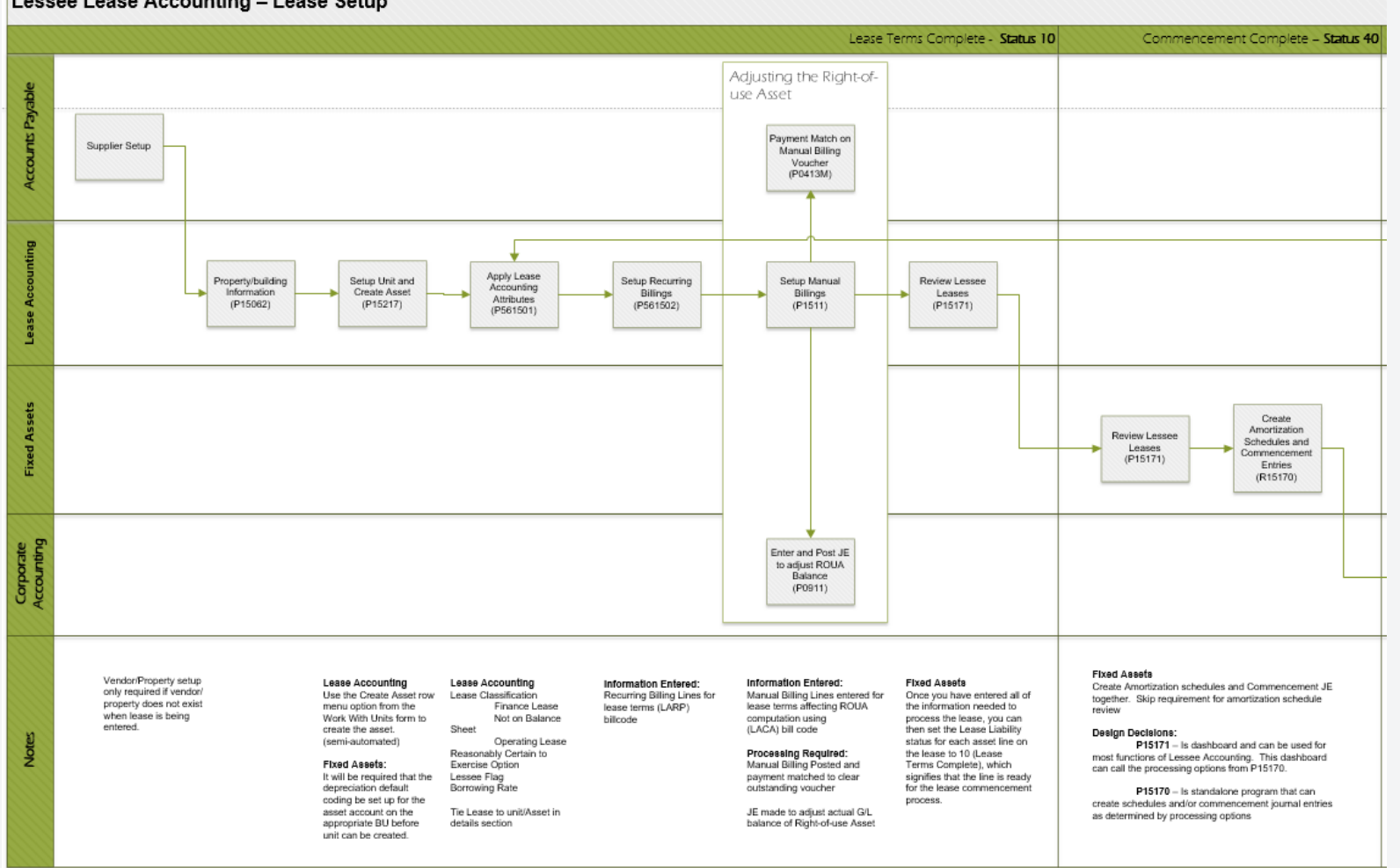

### Lessee Lease Accounting - Lease Setup

## Approach: Design

- Detailed Design Books prepared to capture system configuration and design decisions
- Design Books utilized as one -stop -shop for understanding programs and setup required to support Lessee Accounting processing.

### **Amortization Schedules - P15171**

### Amortization Schedules - Processing Option Overview

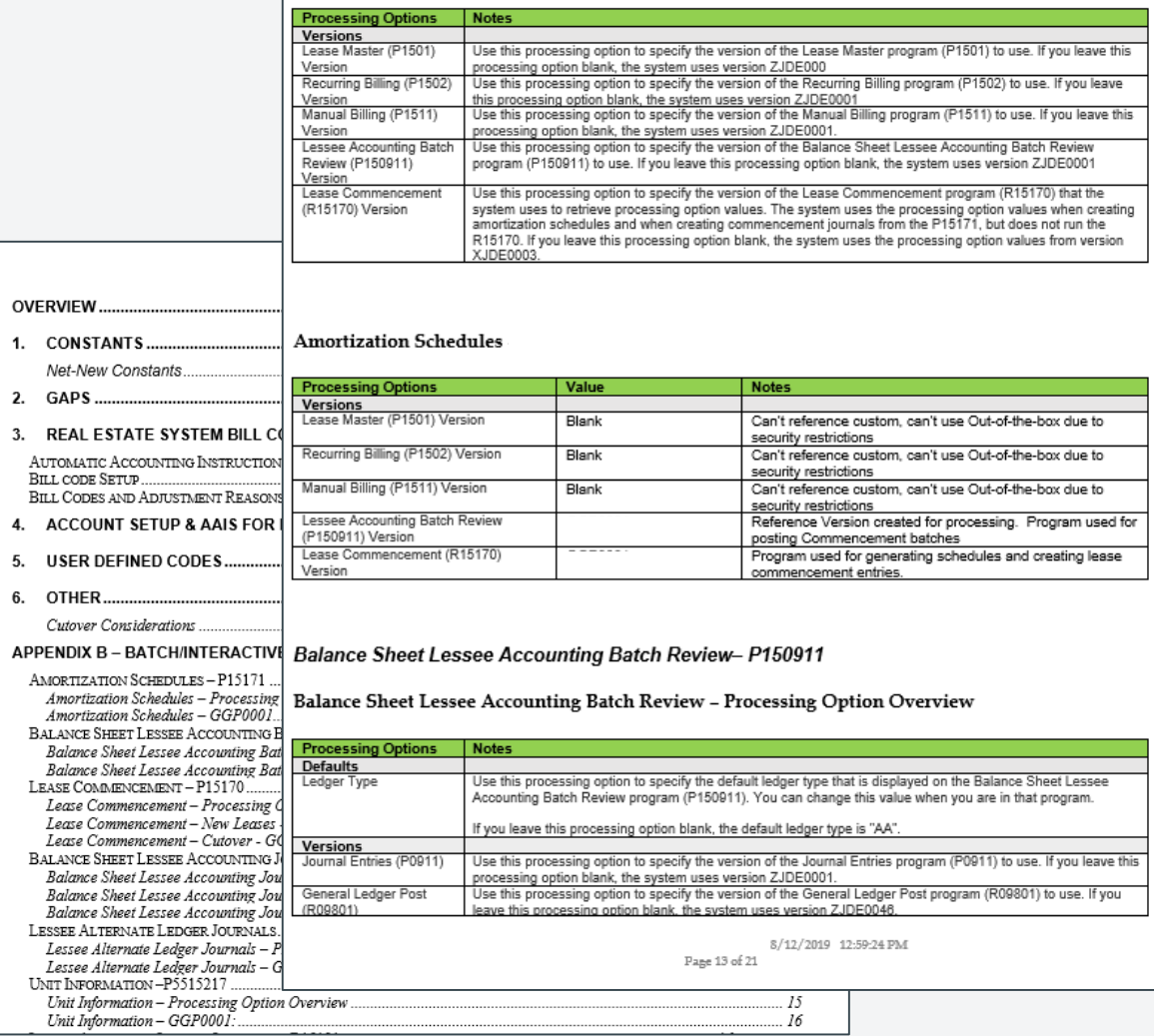

JD Edwards INFOCUS Dive Deep

 $\overline{1}$ 

 $\overline{3}$ 

 $\overline{4}$ 

## Approach: Build and Test

- Build:
	- E1 Task Menus and Role Based Security
		- Lessee Accounting Role for security
		- Menu/application security utilized
	- System Configurations
		- Interactive and Batch Program's Processing Options/Data Selection
		- RE Constants, Object Accounts, AAI's, Bill codes
		- Fixed Asset module setup (no depreciation)
	- Retrofit customizations to programs in REM
- Test
	- Conference Room Pilot (CRP) silo testing by program
	- Integrated Testing (end-to-end process testing)
	- User Acceptance Testing (Production Environment as part of End user training)

# Approach: Train and Deploy

- Training:
	- Knowledge Transfer sessions
	- End User Training Conducted (in conjunction with UAT)
		- Complete End to End process training and walkthrough workshop (including temporary work around)
	- Recorded training and/or documentation for all programs used for Lessee Accounting processing
- Deploy:
	- Deployment plan reviewed with core team Corp. Accounting, Prop Accounting, Lease Accounting, Fixed Assets, AP, IT
	- Go-Live

# Key Challenges: Segregation of Duties

- REM module heavily utilized for Lessor (receivable) leases
- Program's processing options and

menu/application security can be utilized to ensure appropriate access

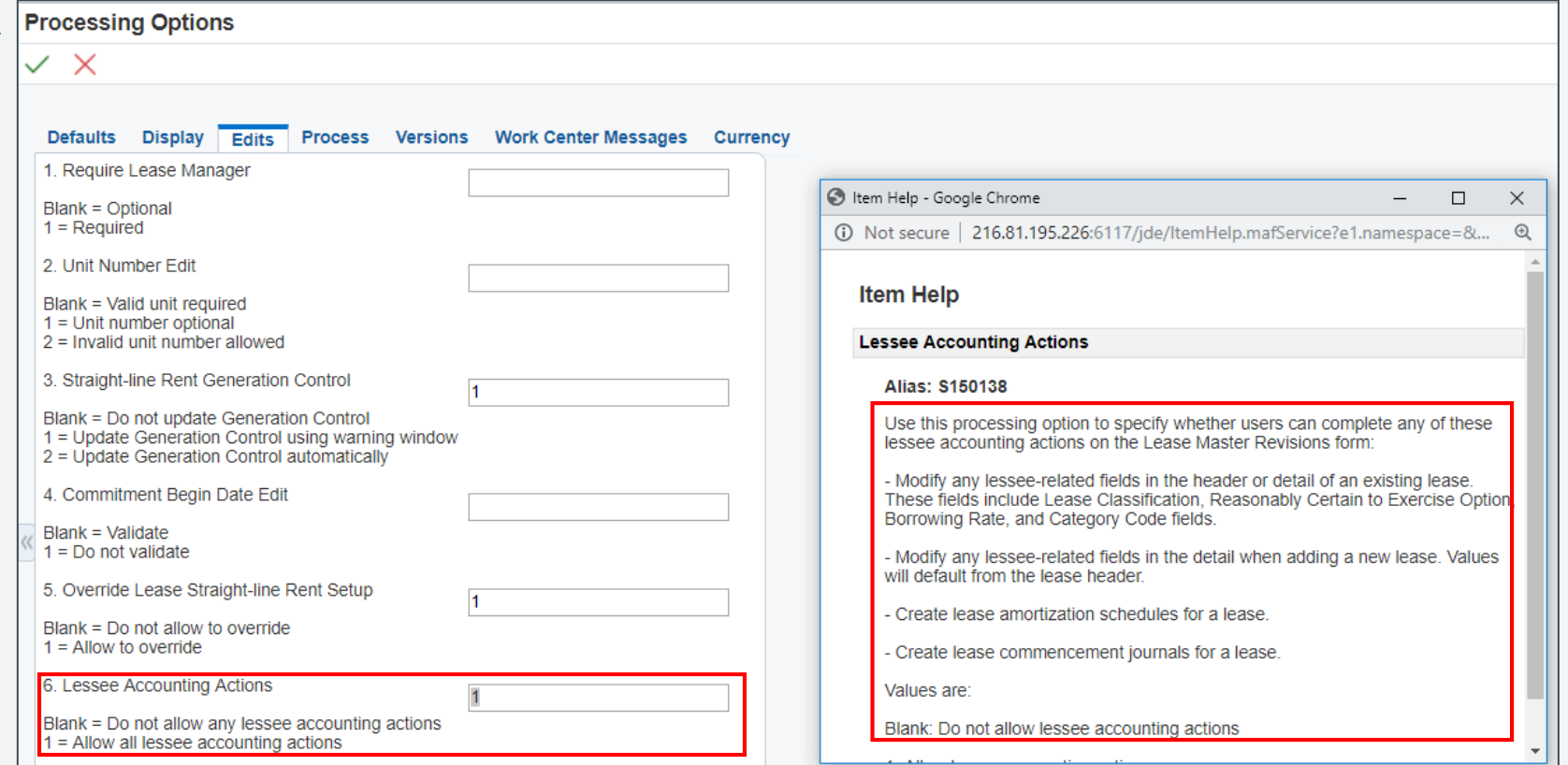

*\*Example above of Lease Master Processing Options*

# Key Challenges: Adjusting Initial ROUA

- Manual Billing processing required to adjust initial ROUA balance for each existing ground lease.
	- Clear manual billing by having AP reverse entry on payment match

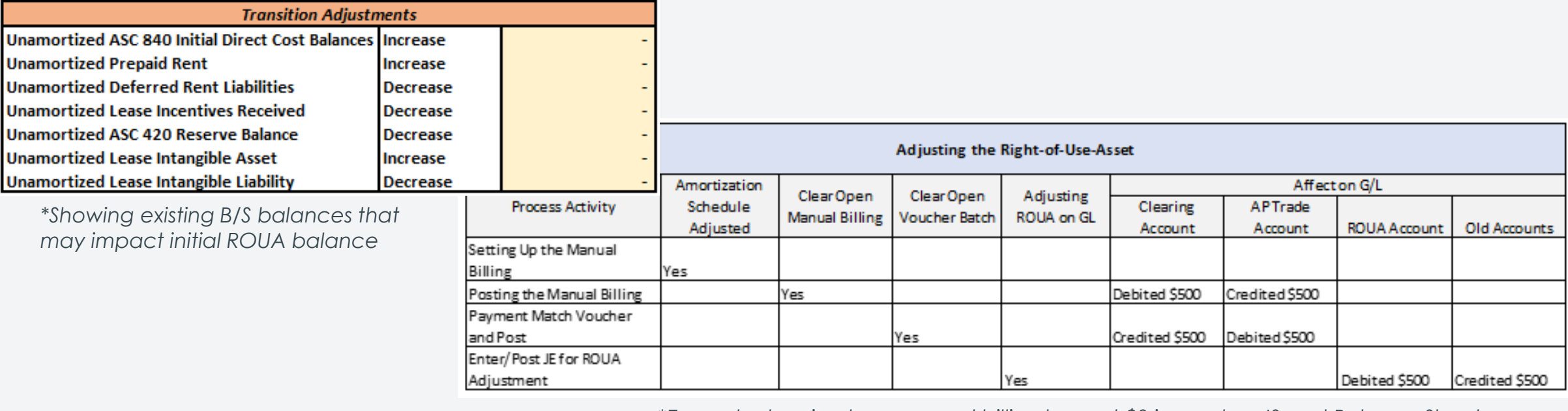

*\*Example showing how manual billing has net \$0 impact on IS and Balance Sheet*

### Amortization Schedule Dashboard

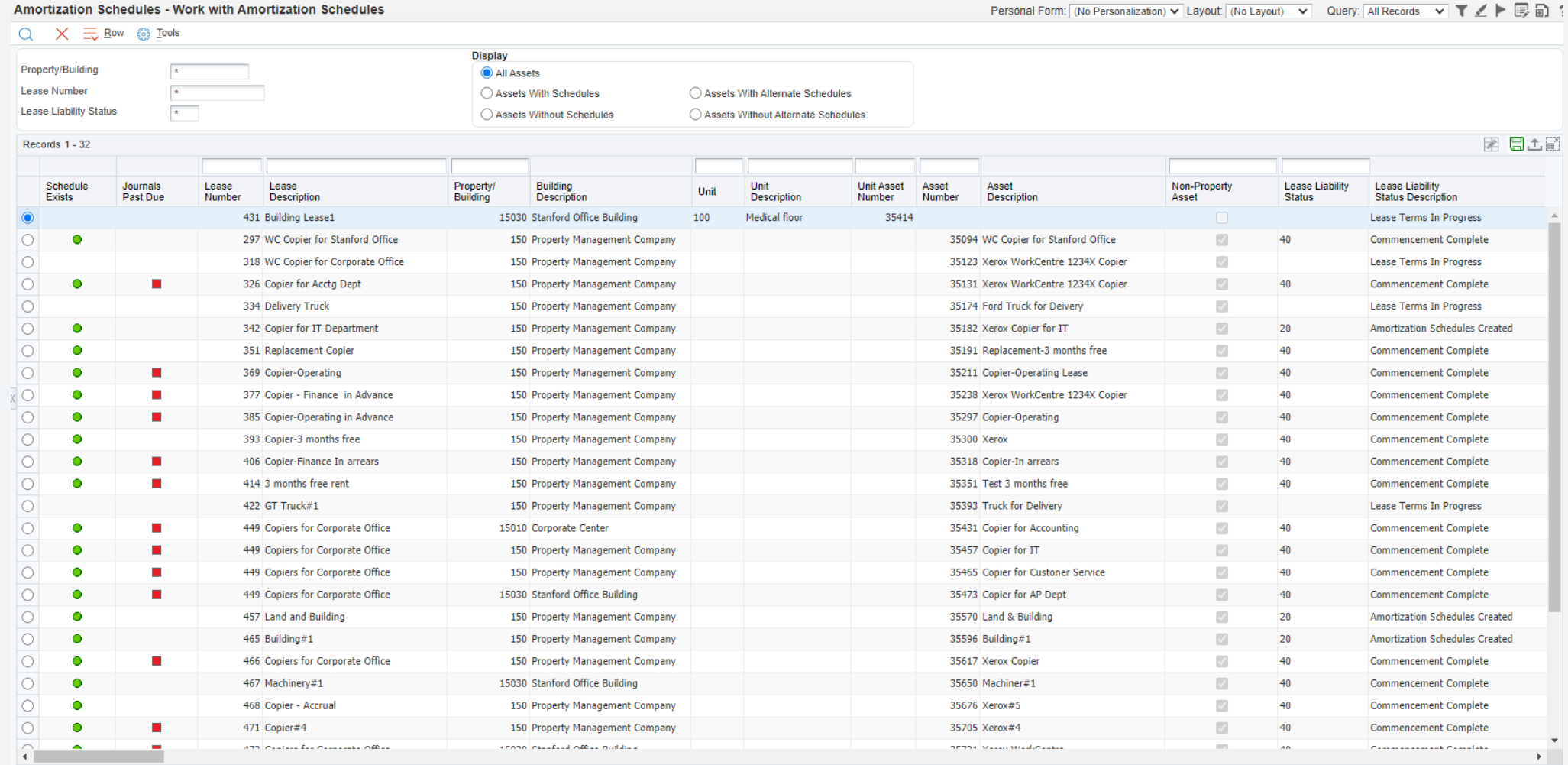

JD Edwards INFOCUS Dive Deep 16 and 200 million and 200 million and 200 million and 200 million and 200 million

### Amortization Schedule Example

### Amortization Schedules - Lease Liability Amortization Schedule Personal Form: (No Personalization) v  $\overline{O}$   $\times$   $\overline{H}$ , Form  $\overline{=}$ , Row  $\hat{a}$  Tools

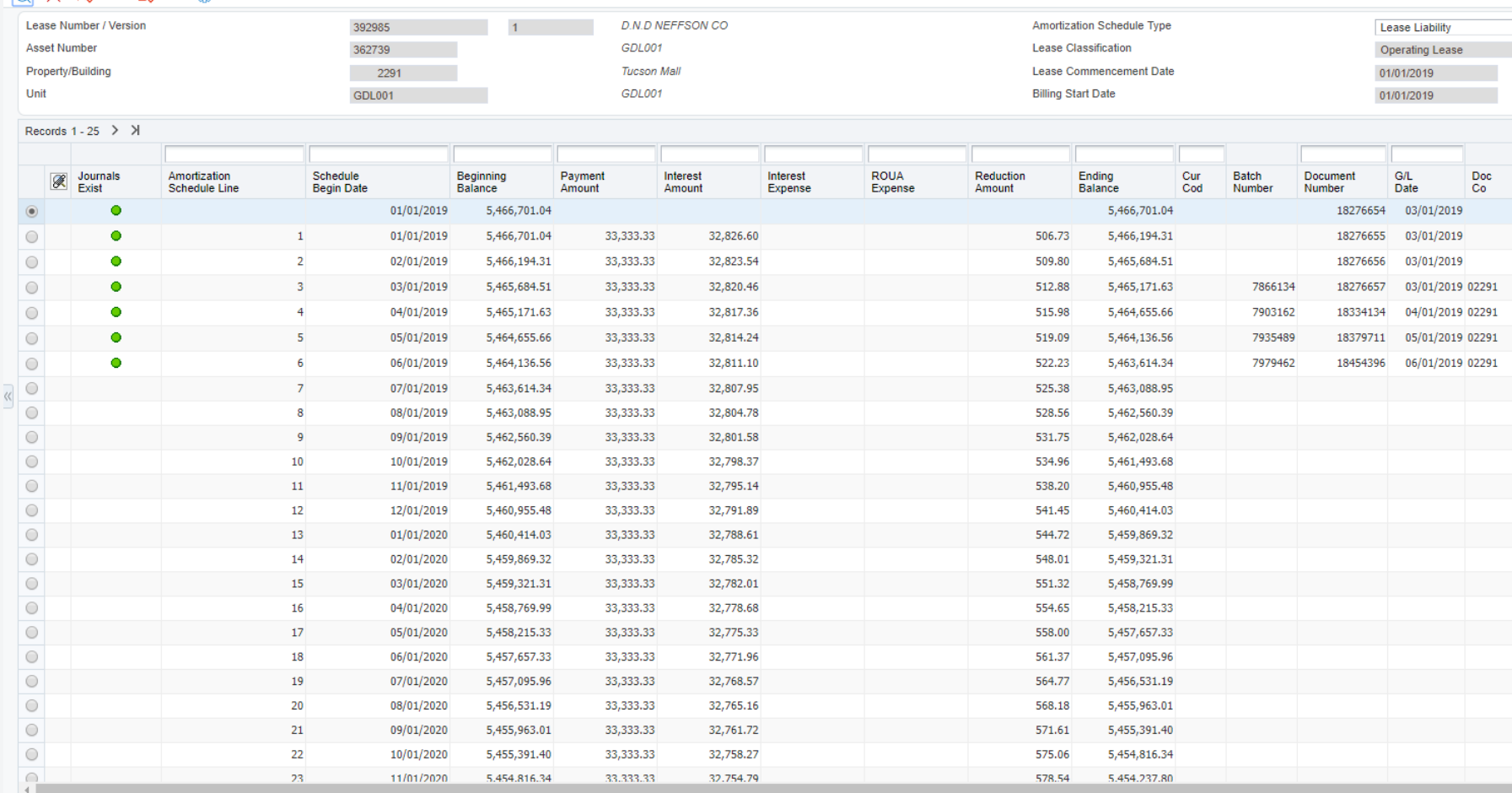

### Lessons Learned:

- Begin the process early
	- Takes time to abstract leases in preparation for data entry
	- Many design, configuration, security, and system setup decisions to be made
- Engage end-users early
	- Promote buy-in from end-users by engaging them in early design and testing cycles
- Validate against manual Excel calculations
	- Confirm with internal and external auditors
- Conduct comprehensive end-to-end training
	- Help users visualize the big-picture of the future state process and understand the "why" behind the new process

### **JD Edwards** INFOCUS **DIVE DEEP**

**Contact me:** [sam.johnson@us.gt.com](mailto:sam.johnson@us.gt.com) [David.kratzke@us.gt.com](mailto:David.kratzke@us.gt.com)

> **Session ID:** 100580

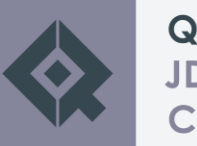

### **Hear more from Grant Thornton**

- **Automating positive pay with Orchestrations** | Mohammad Shujaat | 8*:*15 a.m. CT
- **Designing job cost code structures for effective cost management** | Craig Davied | 11:15 a.m. CT
- **Unleash the power of EDI 852** | Shrikant Gogate | 11:15 a.m. CT
- **Use form extensions to turbocharge JD Edwards 9.2** | Mohammad Shujaat | 1:15 p.m. CT
- **Extend JDE reporting with Oracle Analytics** | Jeffrey Silverman and Matt Elfeldt, Greer Labs | 3:15 p.m. CT

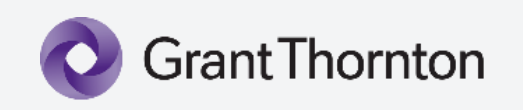

### **Tuesday Wednesday Thursday**

- **JDE's advanced pricing can handle the most complex pricing structures** | Craig Davied | 7:30 a.m. CT
- **A simplified guide to implementing lease accounting** | Sam Johnson | 7:30 a.m. CT
- **Creating workflows with JD Edwards Orchestrator** | Dwight Moore | 8:45 a.m. CT
- **The steps to JD Edwards Orchestrator** | Anthony Palmisano | 12:45 p.m. CT
- **Used enhanced RMA** | Shrikant Gogate | 12:45 p.m. CT
- **How general ledger can improve sales and operational reporting** | Craig Davied | 2:00 p.m. CT
- **A Covid migration: World to EnterpriseOne upgrade** | David Kratzke | 4:00 p.m. CT
- **Utilizing Orchestrator Studio for real estate** | Sam Johnson | 4:00 p.m. CT

- **Stop Integrating & start InteGreat-ing**| Mohammad Shujaat | 8:15 a.m. CT
- **The benefits from upgrading from World to EnterpriseOne** | Craig Davied | 10:00 a.m. CT
- **Paperless AP automation journey - An Orchestrator case study** | David Kratzke and Matt Marfice, Watson Land Company | 10:00 a.m. CT
- **Step by step: Evaluate the effectiveness of your EAM/CAM asset maintenance program** | Steve Yniquez | 11:15 a.m. CT
- **IoT methods for reporting, dashboarding & customer portal using Orchestrator and CafeOne** | Jordan Myers | 11:15 a.m. CT
- **Manage your joint venture needs in JDE** | Craig Davied | 1:15 p.m. CT

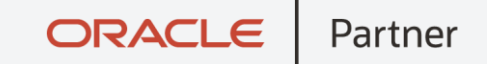